# **Application – Étudiant - CoRoM**

Nom:

Si vous appliquez pour un projet CoRoM (ou qui sera soumis à CoRoM) spécifique, avec un professeur et un partenaire industriel, complétez toutes les sections de ce formulaire. Sinon, ne remplissez pas la section C. Nous essaierons alors de trouver un projet correspondant à vos intérêts. Envoyez ensuite le formulaire, accompagné de votre CV, de vos relevés de notes (des relevés officiels ne sont pas requis), d'une lettre de motivation (1 page) et du formulaire de soumission de projet (rempli par le professeur-chercheur et le partenaire industriel, si applicable) à [CoRoM@USherbrooke.ca.](mailto:CoRoM@USherbrooke.ca)

### **A) INFORMATIONS PERSONNELLES**

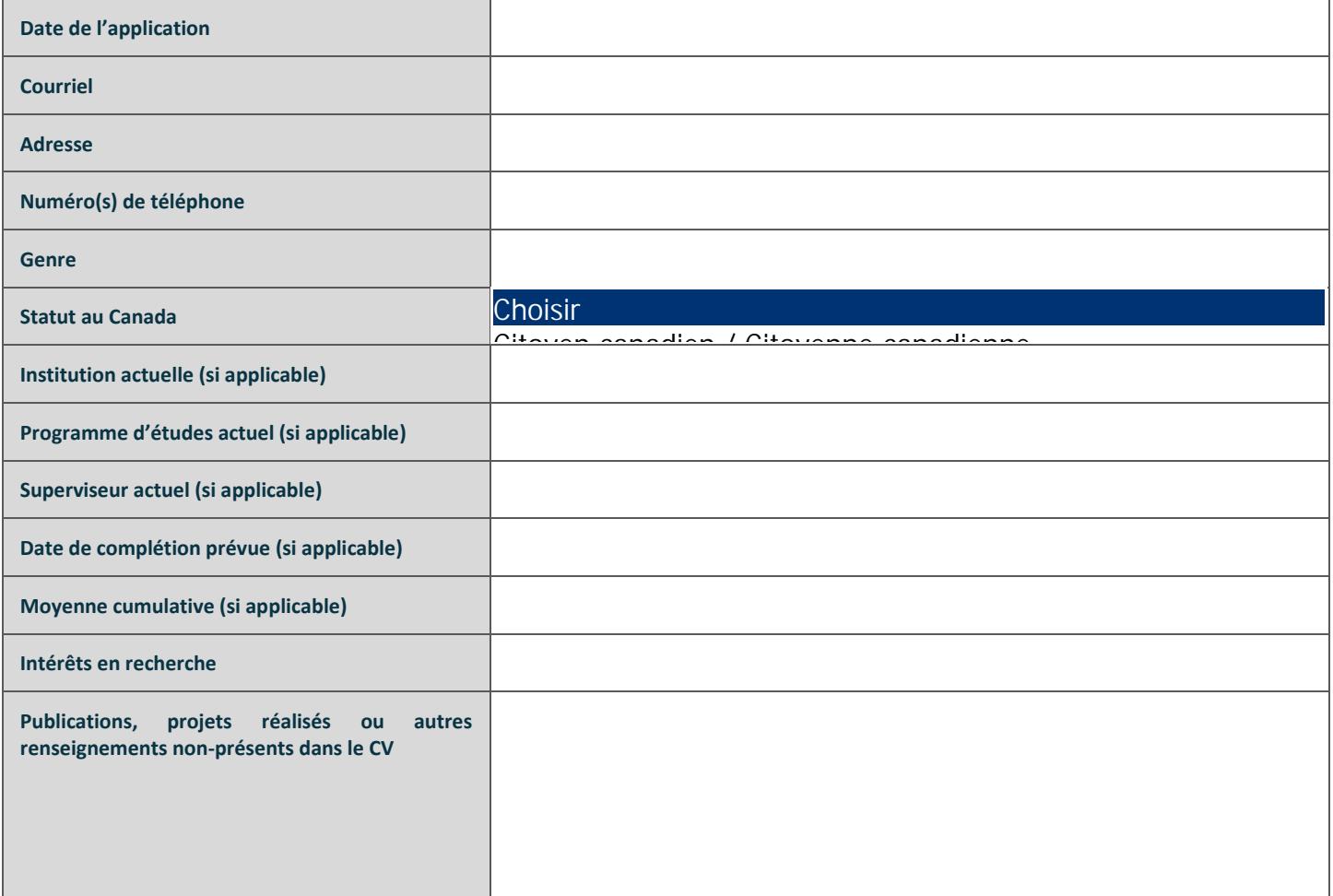

## **B**) **PROGRAMME C<sub>o</sub>R<sub>o</sub>M**

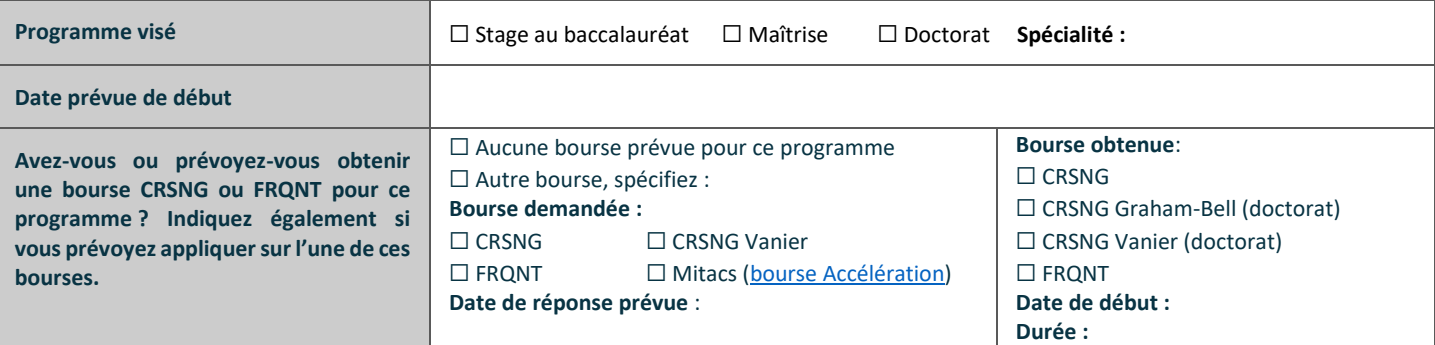

# **B) PROGRAMME COROM (SUITE)**

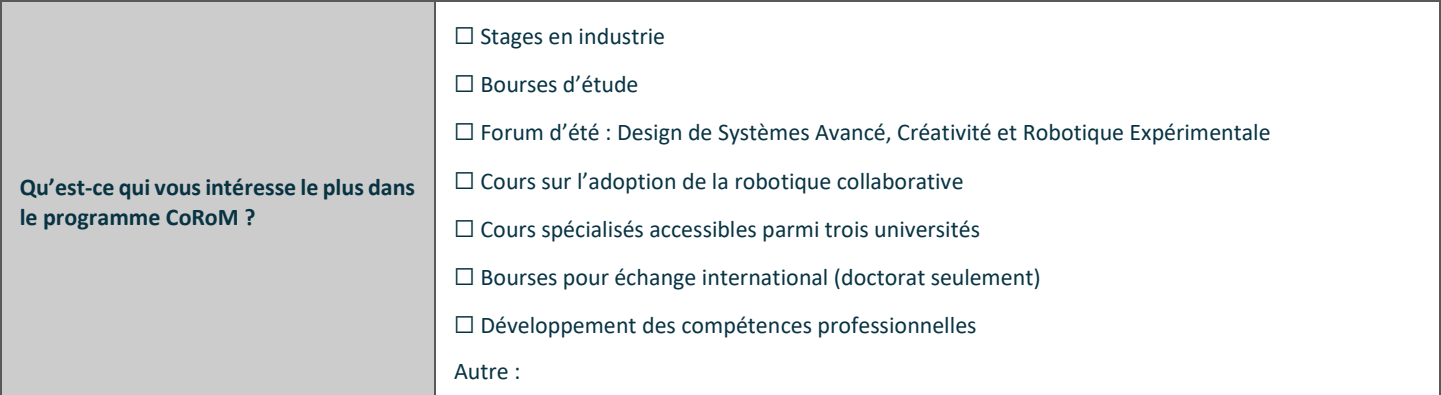

## **C) PROJET DE RECHERCHE COROM**

*Remplir la section C uniquement si vous appliquez pour un projet CoRoM spécifique, avec un professeur-chercheur et un partenaire industriel définis. Joindre la description du projet (0.5 page).*

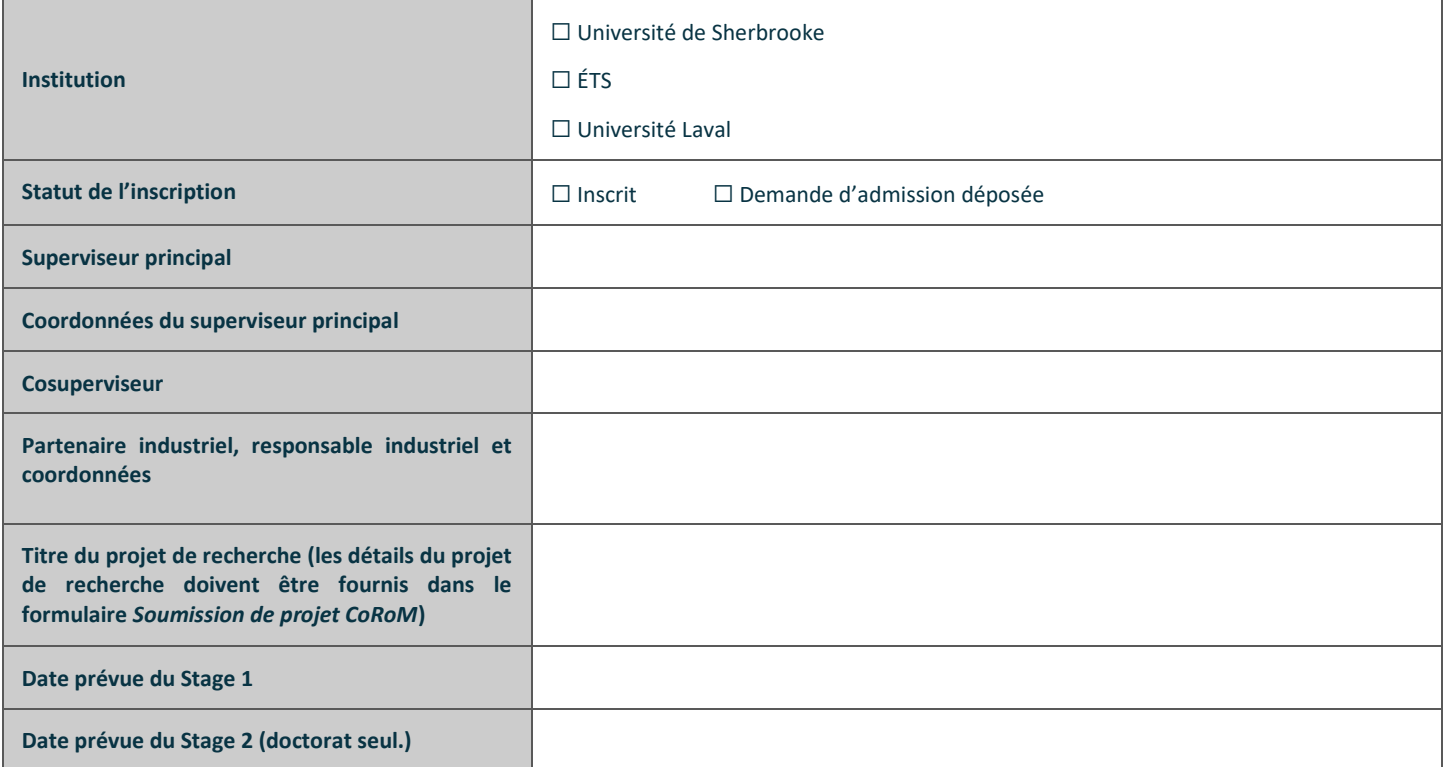

#### **COMMENTAIRES ET QUESTIONS**

Si vous voulez rajouter des informations ou que l'on vous contacte concernant un sujet en particulier, veuillez l'écrire ici. Vous pouvez également joindre tout document que vous jugez pertinent.

### **SIGNATURES**

*Étudiants : Vous pouvez envoyer cette application sans signature physique si vous l'envoyez à partir de votre adresse courriel universitaire. Cependant, si vous appliquez pour un projet spécifique, le superviseur et le responsable industriel doivent approuver le contenu de l'application, soit en signant ci-dessous, soit en étant mis en copie lors de l'envoi de l'application.*

☐ J'autorise CoRoM à utiliser les renseignements contenus dans ce formulaire pour la production des rapports qui seront envoyés au CRSNG. Les renseignements contenus dans cette application sont exacts au meilleur de mes connaissances.

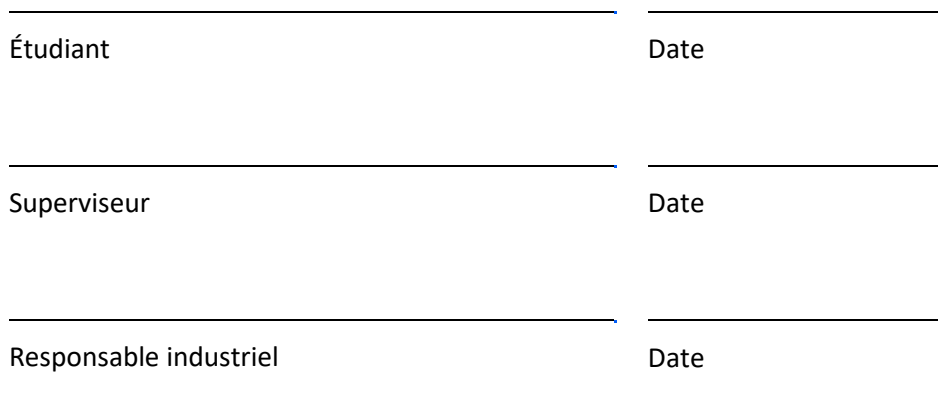